## 生物倒置显微镜使用说明

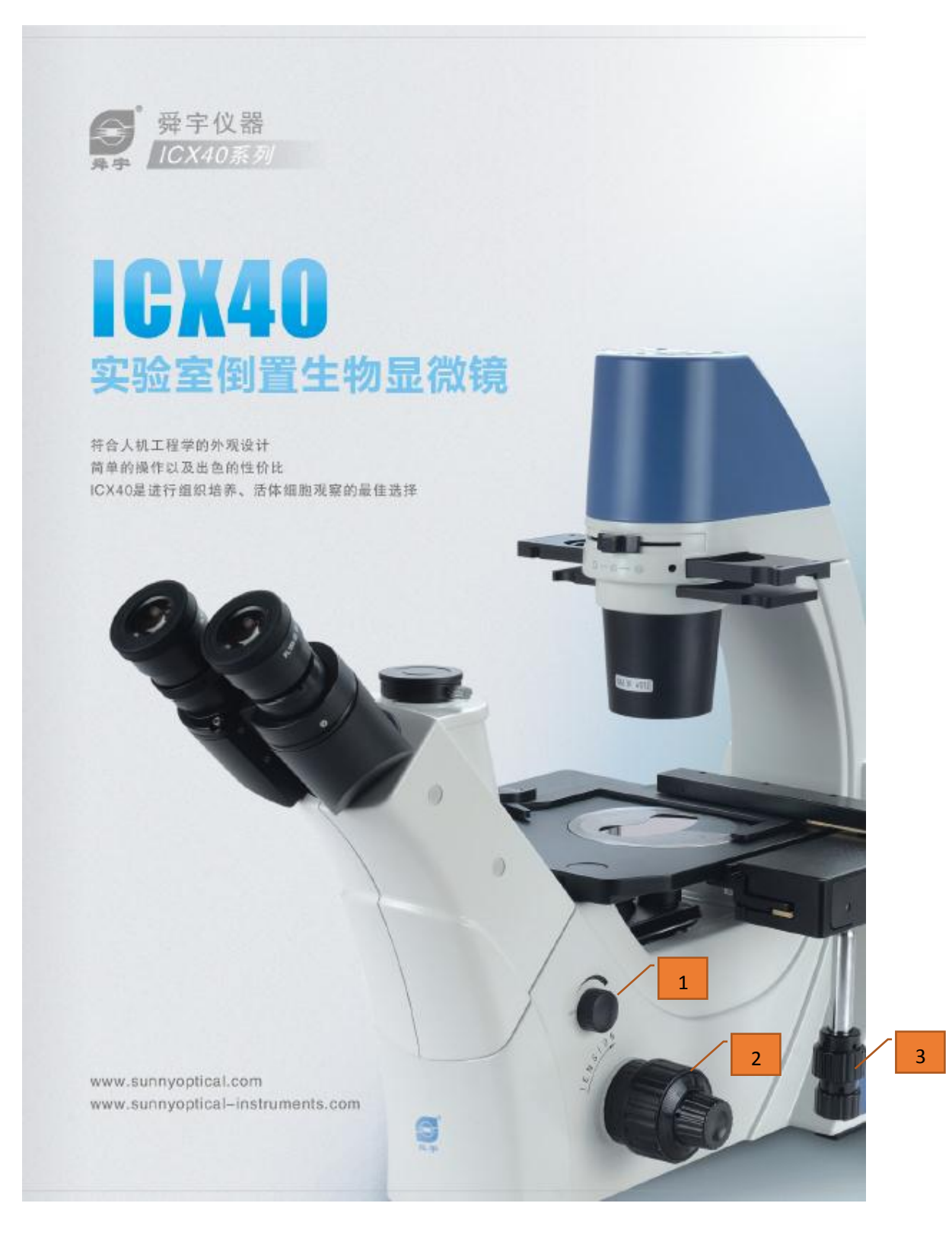

- 1. 插上插头,旋转旋钮 1(如上图),打开电源。旋钮 1 同时 控制显微镜给光强弱。
- 2. 将观察样品置于载物台上(可能会需要配合载玻片使用), 调节旋钮 3,使载物台左右移动,以便于光源对准样品, 易于从目镜中观察
- 3. 调节旋钮 2,上升或下降物镜位置,使聚焦,观察清晰的 样品图像。
- 4. 将 ccd usb 接口接入电脑,打开 ToupView 软件,进行拍摄。

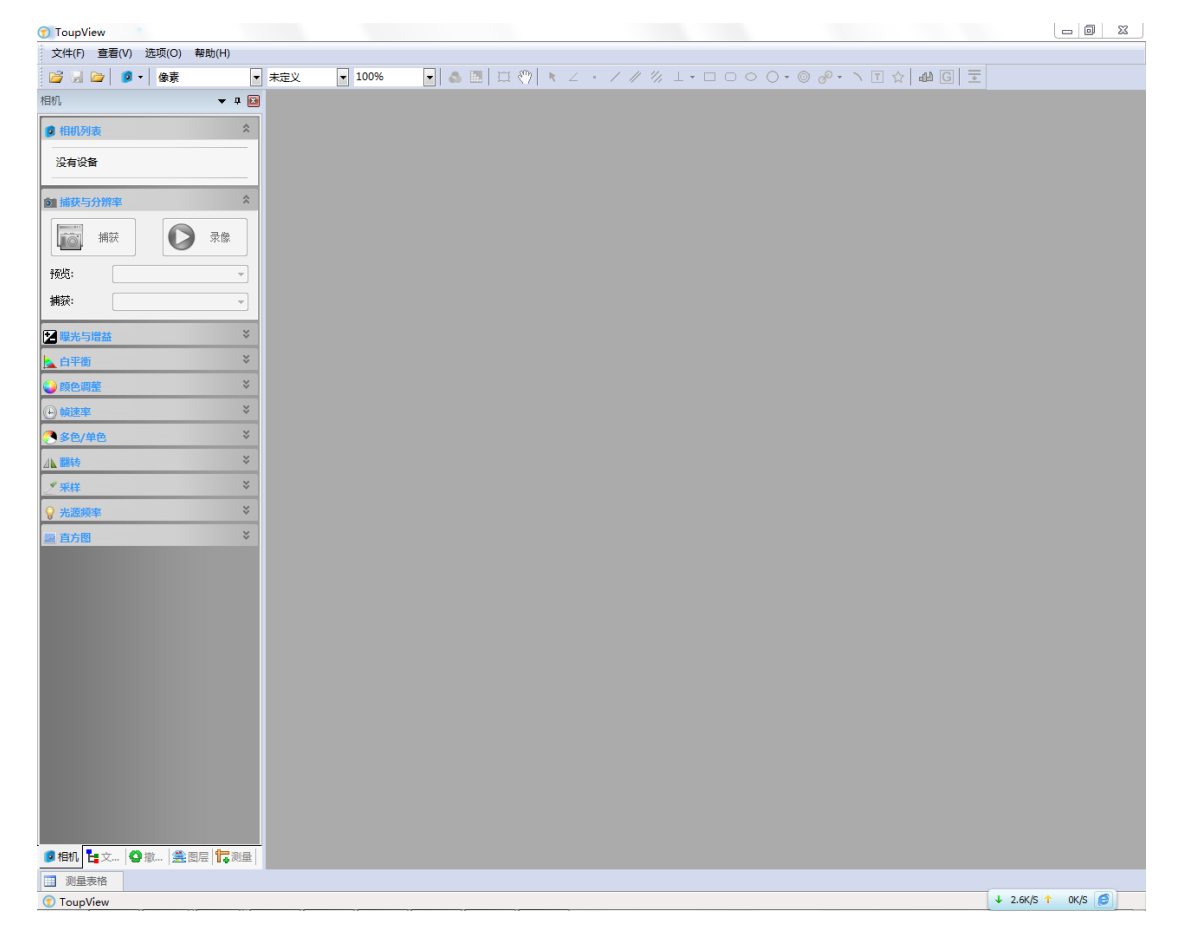

## A. 选择设备。点击一下即可。

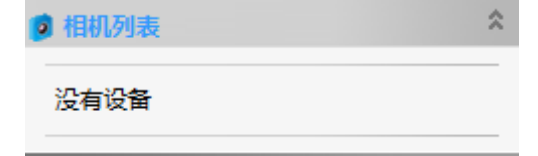

B. 调节曝光于增益。曝光时间越短,拍摄出来的视频帧率

越高。\*\*\*\*\*\*\*\*\*

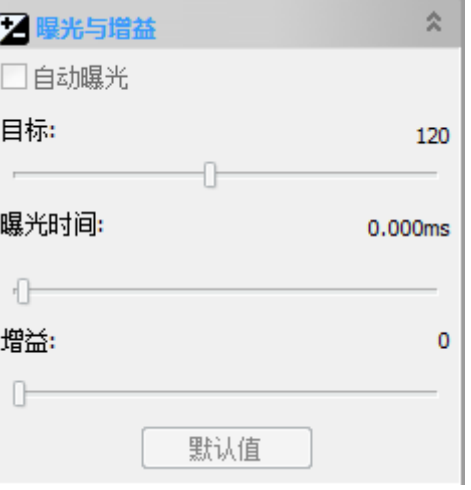

C. 调节白平衡。调节到光差区域清晰即可。

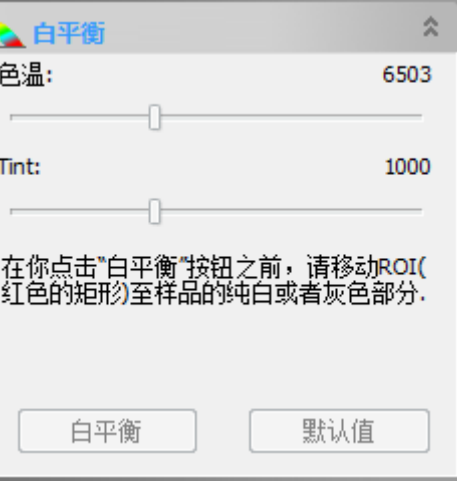

D. 其他项酌情使用。

E. 捕获照片或者录像。

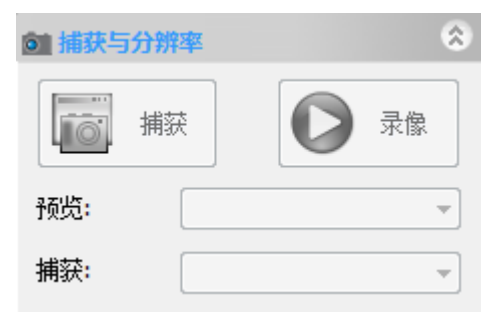

5. 使用过程中注意保护目镜与物镜,不要划伤弄脏镜片。

6. 使用完毕后旋转旋钮 1,关闭显微镜。罩上防尘罩。 (具体详细的显微镜说明书见购买仪器附送的纸质版)

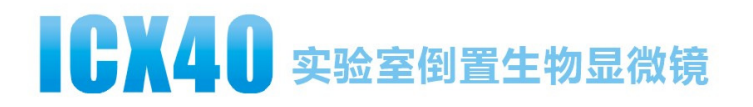

### **ICX40标准配置:**

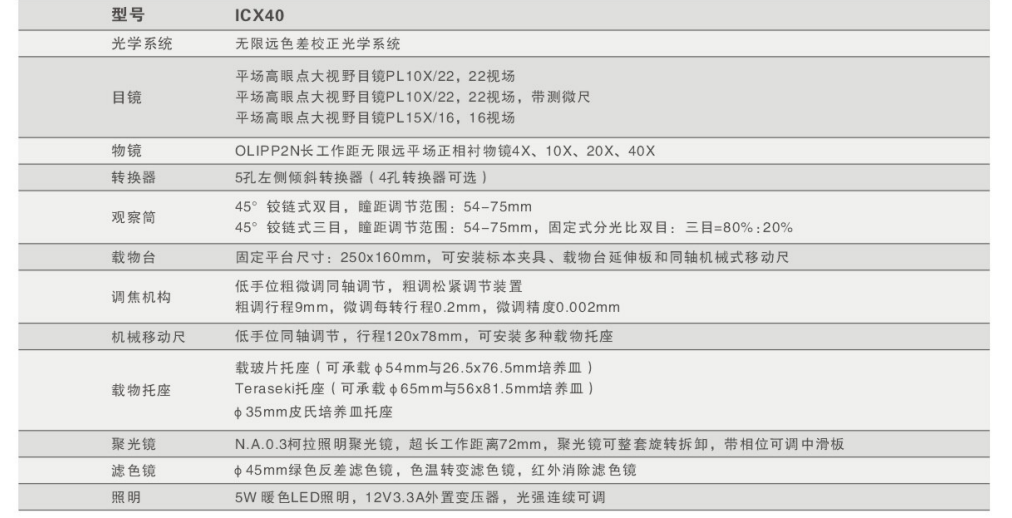

### ICX40系统尺寸:mm

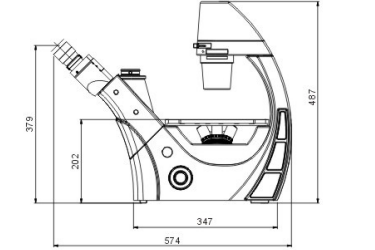

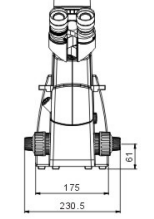

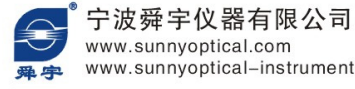

www.sunnyoptical-instruments.com

宁波舜字仪器有限公司<br><sub>她址:浙江省余姚市舜宇路66-68 邮编:315400<br>电话: 0574-62530070<br>作真: 0574-62530066<br>E-mail: sales@sunnyoptical.com</sub>

南京舜字光学仪器有限公司<br>地址:南京市珠江路88号新世界中心B 座4205室<br>电话:025-84732956 84732957<br>传真:025-84732955

舜宇仪器通过以下认证:  $\Leftrightarrow$  CE  $\triangleq$  GS ISO 9001 ISO 14001 因技术进步,生产商有权在设计上作 ISO 13485 出革新, 不再另行通知

Printed in China C1101B-1204

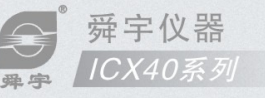

# ICX40 实验室倒置生物显微镜

符合人机工程学的外观设计 简单的操作以及出色的性价比 ICX40是进行组织培养、活体细胞观察的最佳选择

www.sunnyoptical.com www.sunnyoptical-instruments.com

 $\mathbf{S}_{\mathrm{a},\mathrm{b}}$ 

### ICX40在出色的性价比下拥有稳定的光学性能,简单易操作

紧凑可靠的设计,方便简单的操作,可快速有效地检测细胞,满足实验室日常工作及尖端研究的需求。 这款显微镜也可作为高级课程教室设备供学生使用。

- 无限远色差校正光学系统, 出色的光学性能, 成就清晰明亮的显微图像。
- 相衬观察技术, 高对比度, 低色差, 凸显细胞轮廓和内部结构。
- 高效紧凑的外观设计, 符合人机工程学, 也为实验室节省了空间。
- 高精度的调焦机构, 简易快捷的照明亮度调节设计, 让您更出色地完成工作。
- ■精巧的机械设计,可靠的制造工艺,保证了
- 
- 

### 相衬观察

在聚光镜的插槽内插入相衬插板, 配合相衬物镜和聚光镜, 可进行相衬观察。有效地使活体细胞及未染色、低色差的样品 呈现更加完美的图像效果。

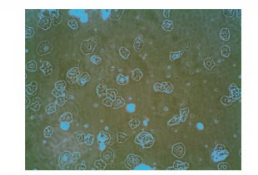

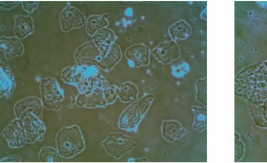

Ph<sub>10x</sub>

Ph<sub>20x</sub>

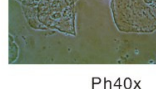

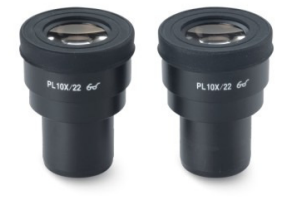

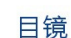

标准视场数为22的平场目镜, 超大视野利于搜索和计数; 高眼点设计, 观察更舒适; 屈光度可调, 使不同视力的用户都可获得最佳观察效果。

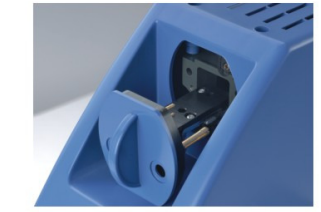

### 抽屉式LED模组

5W暖色LED模块照明, 色温稳定、功耗低、寿命 长。预定中心, 光路调整在 最佳状态;亮度连续可调; 抽屉式LED模块更换装置。

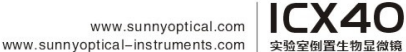

完美的细节保证了快速、简单和可靠的操作

#### 载物台及附件

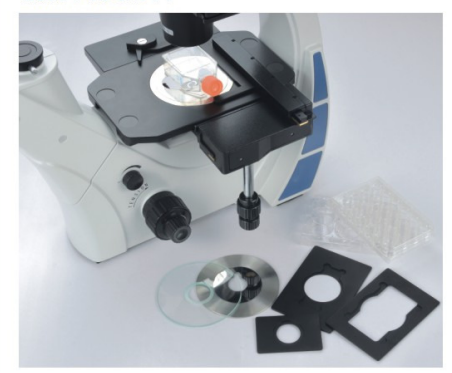

超大固定式平板载物台,采用先进的硬模涂层工艺 技术, 耐磨抗腐蚀。延伸板、机械移动尺及各种培养皿 托座,可安装在载物台两侧。

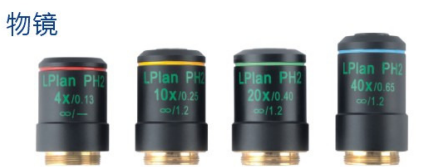

长工作距平场正相衬物镜, 大数值孔径, 超长工作 距离, 任何倍率都不会碰触载物台且可以自由转换。

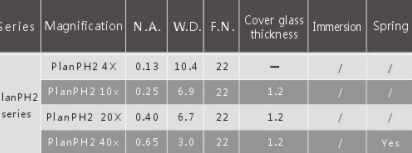

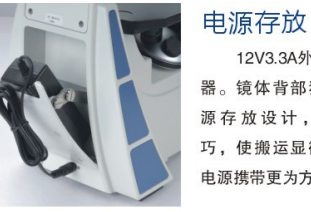

12V3.3A外 置 变 压 器。镜体背部独特的电 源存放设计,细致精 巧, 使搬运显微镜时的 电源携带更为方便。